## **GAVIN\_FOXP3\_TARGETS\_CLUSTER\_P2**

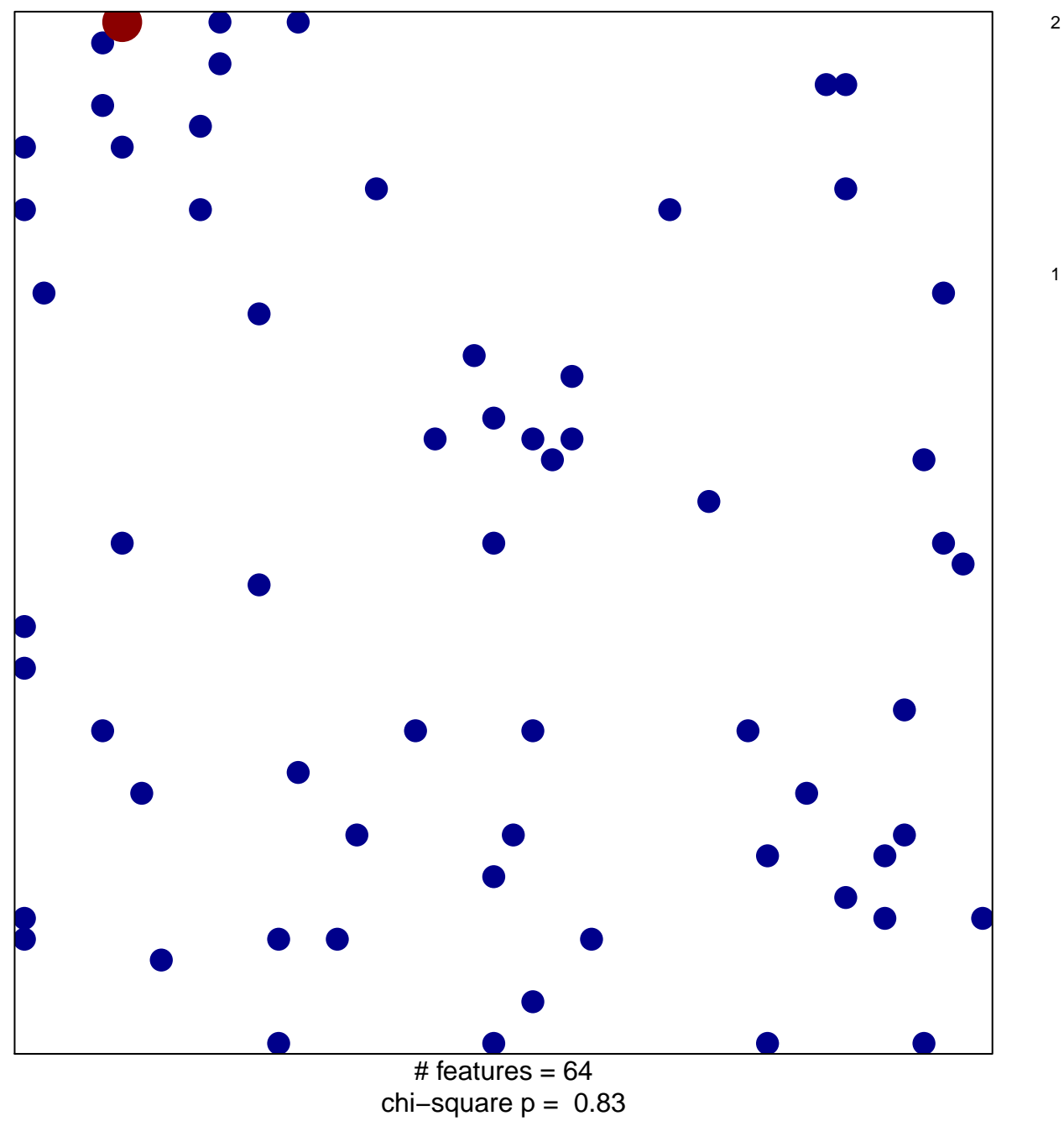

## **GAVIN\_FOXP3\_TARGETS\_CLUSTER\_P2**

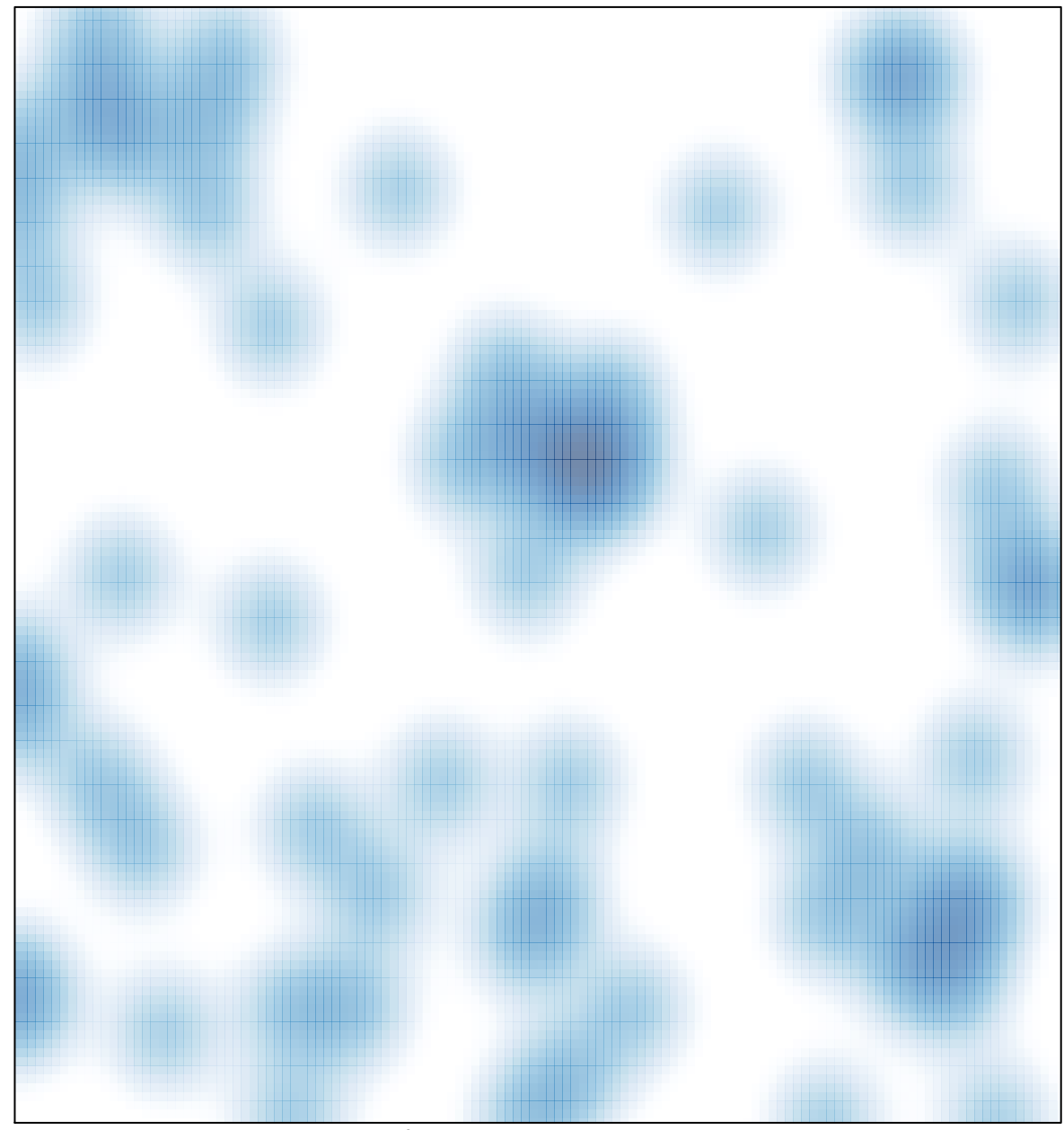

# features =  $64$ , max = 2